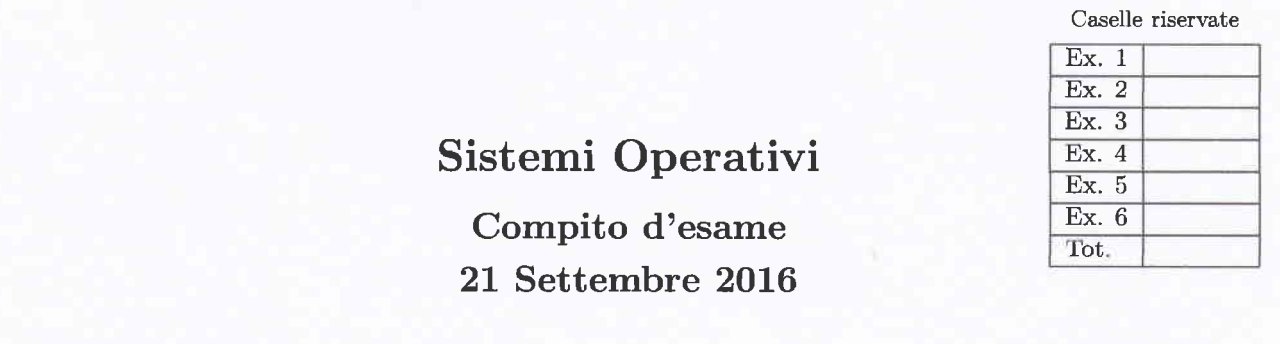

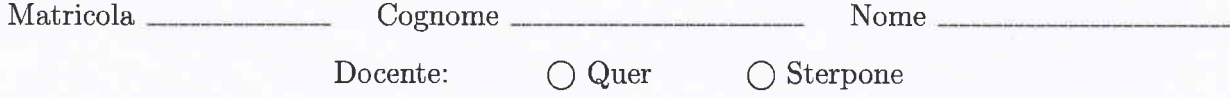

Non si possono consultare testi, appunti o calcolatrici a parte i formulari distribuiti dal docente. Riportare i passaggi principali. L'ordine sarà oggetto di valutazione. Durata della prova: 100 minuti.

1. Si riporti il control flow graph e l'albero di generazione dei processi ottenuto dall'esecuzione del seguente tratto di codice C. Si supponga che il programma venga eseguito con un unico parametro, il valore intero 1, sulla riga di comando. Si indichi inoltre che cosa esso produce su video e per quale motivo.

 $\circ$ 

#include <stdio.h><br>#include <stdlib.h><br>#include <string.h><br>#include <unistd.h><br>#include <usts/wait.h>  $\begin{array}{c}\n1 \\
2 \\
3\n\end{array}$  $\frac{1}{2}$ 5  $\frac{6}{7}$ int main (int argc, char \*argv[]) {  $int i, n;$ <br>char str[50];  $\theta$ 1011234567892223456  $n = atoi (argv[1]);$ printf ("run with  $n=\d n$ ", n); fflush (stdout); for  $(i=0; i=n; i++)$  {<br>
if  $(fork() > 0)$  {<br>
sprintf  $(str, "kd", n-1);$ <br>  $exclp (argv[0], argv[0], str, NULL);$ <br>
also {  $\}$  else sise {<br>sprintf (str, "%s %d", argv[0], n-1);<br>system (str); }  $\rightarrow$  $exit (0);$  $\overline{\phantom{a}}$ 

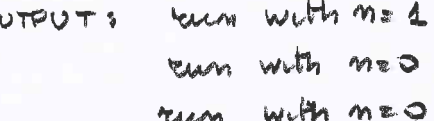

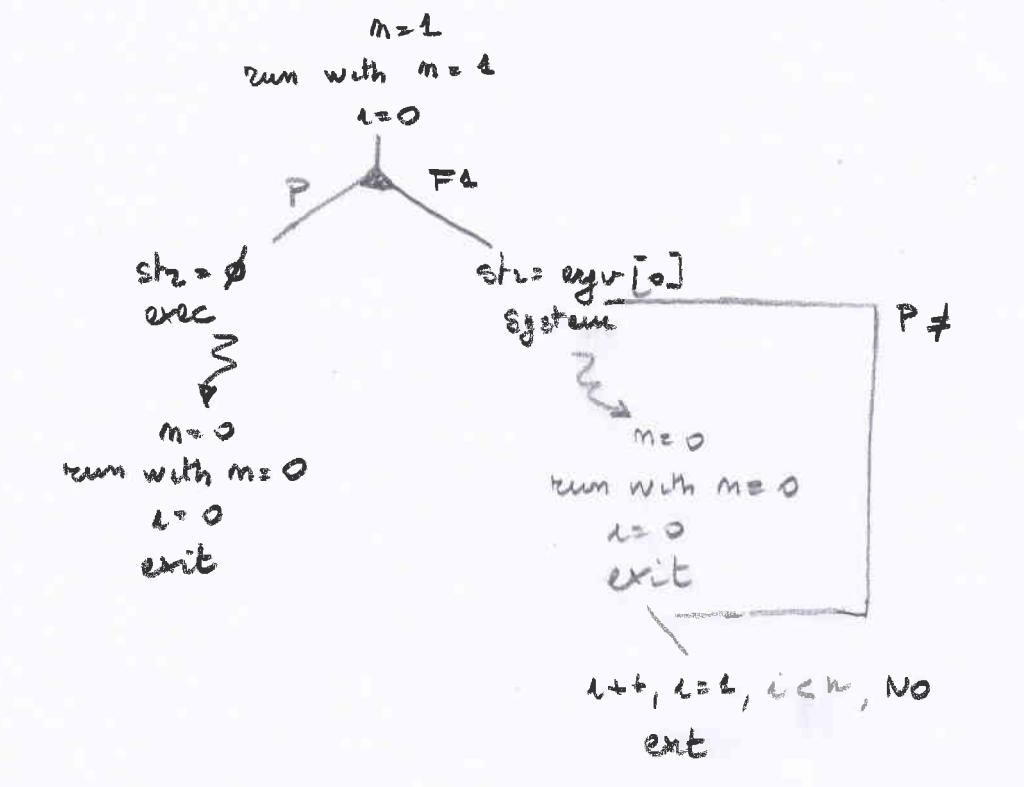

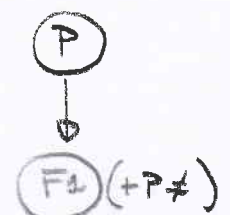

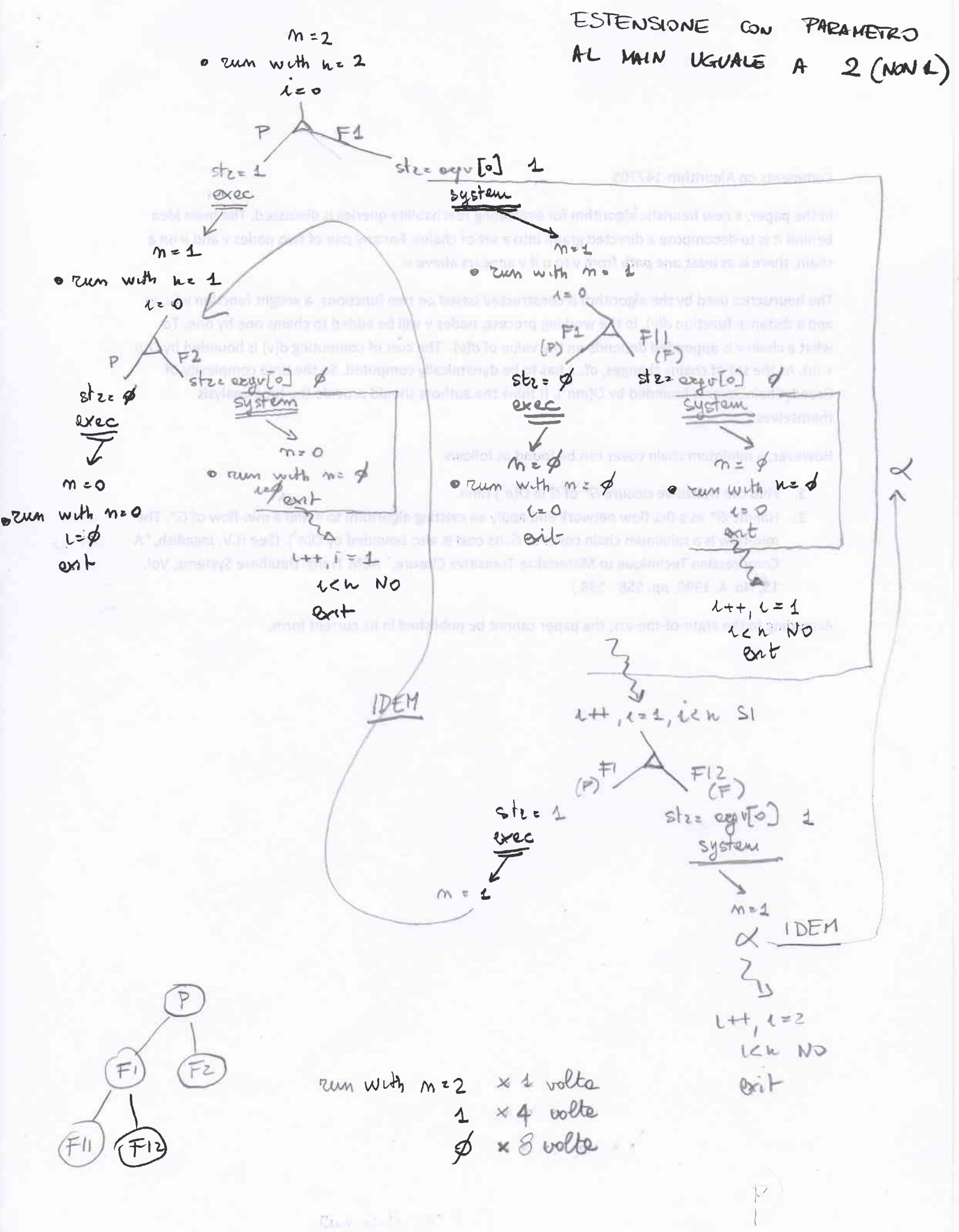

- 2. Si descriva l'utilizzo dei segnali nel sistema operativo UNIX/Linux indicandone i principali vantaggi e svantaggi.
	- Si scriva inoltre un programma in linguaggio C in grado di accettare segnali SIGUSR1 e SIGUSR2 e di:
	- · Visualizzare su standard output un messaggio di successo ogni volta che un segnale SIGUSR1 è seguito da un segnale SIGUSR2 o viceversa.
	- Visualizzare su standard output un messaggio di errore ogni volta che riceve due segnali SIGUSR1 oppure SIGUSR2 di seguito.
	- Terminare non appena riceve tre segnali SIGUSR1 oppure SIGUSR2 di seguito.
	- Si indichi infine come è possibile inviare tali segnali al processo utilizzando comandi di shell.

Intercupt s/w Gestiscono eventi esincioni Possono essere usetà per comunicare Occorre generare, consejuare e gastre il sejude: signol, kill, la memorie dei segnali "pending" à limitate I seguali possono essere bloccati Richiedono funzioni rientranti e producono race condition

Kill - SIGUSR1 pid tall -signess pid  $\lambda$  $12$ 

```
#include <stdio.h>
#include <stdlib.h>
#include <unistd.h>
#include <signal.h>
static void sigUsr (int);
int s1, s2, s3;
int n = 0;
static void
sigUsr (
  int signo
) {
  n++;s1 = s2;
  s2 = s3;if (signo == SIGUSR1)s3 = 1;if (signo == SIGUSR2)s3 = -1;/ / only for First CaII
  if (n==1)
    return;
  if (s1 == s2 \& s2 == s3) {
    fprintf (stdout, "Stop ...\n");
    exit (1);
  \mathcal{L}if (s2==s3)
    fprintf (stdout, "Error \ldots\n");
  if (s2 !=s3)
    fprintf (stdout, "Success \ldots \n\cdot^n);
  return,'
)
int
main (void) {
  if (signal (SIGUSR1, sigUsr) == SIG_ERR) {
    fprintf (stderr, "Signal Handler Error.\n");
    return (1);
  \left\{ \right\}if (signal(SIGUSR2, sigUST) == SIG\_ERR) {
    fprintf (stderr, "Signal Handler Error.\n");
    return (1);
  )
  while (1) {
    //fprintf (stdout, "Before pause.\n");
    pause ();
    //fprintf (stdout; "After pause.\n");
  )
  return (0);
)
```
3. Si indichino le principali differenze tra processi e thread, riportandone le caratteristiche principali e i relativi vantaggi e svantaggi. Quale strategia potrebbe essere utilizzata per ordinare un vettore di dimensioni enormi in maniera concorrente? Si indichi inoltre che cosa si intende per Process Control Block, context switching e implementazione  $ibrida$  dei thread.

P spazio di indicizzamento proprio singola traccia di esecutiona costori (tempo e numeria) T specio di nidverse mento condiviso (codre & dati) tracce esecutions diverse vello stasso coduce (PC, stack, regustri propri) meno costosi (tempo e memoria) **PCB**  $CPU$  esseguate a  $P \neq$ CONTEXT POINTER P. STATE (overhead per la CPU)  $SWITCHING$ P. NUMBER  $P<sub>2</sub>$  $P C$ REGISTERS - Salva PCB diP4 MEM. LIMITI ripristing RB LIST OF OREN FILES di P2  $9.09$ selve PCB di PZ apristing PCE di P1 Implementazione Ibrida o Mista

Utiliza tanto usar level thread quanto keenel level thread in thread utenta somo accoppich a m thread Kerene (normalmente m ss m)

Vedinamento di me vebbre: divide-and-conquer => dividionne il vettore ni n sezioni ordinianas ciegoune serious con un thread diverso fondiamo (marge) le sedioni vidinate n vedering Huread<br>1 mezze Huread (0 pin) Suet set suet sunt sont merje meye

- 4. Si scriva uno script BASH che, una volta ricevuto su linea di comando il nome di un file di tipo "elenco" contenente su righe successive un elenco di cartelle, esegua le seguenti operazioni:
	- o Controlli il corretto passaggio del parametro e l'esistenza del file specificato, stampando opportuni messaggi d'errore in caso rilevi dei problemi.
	- · Esegua il programma di nome tester su ciascun file con estensione . test presente nelle cartelle riportate nel fiIe di elenco. Il programma tester produce su standard output una riga del tipo result time

dove result è uguale a PASS oppure FAIL e time è un valore intero pari al tempo di esecuzione (e.g., PASS 10 8).

- o Memorizzi tutti i nomi dei file di estensione . test che hanno ricevuto risultato PASS nel fiIe di nome pass . txt, indicando per ognuno il nome e ìl tempo di processamento.
- o Memorizzi tutti i nomi dei file di estensione . test che hanno ricevuto risultato FAIL nel file di nome f ai1 . txt, indicando per ognuno il nome e il tempo di processamento.

Al termine del procedimento lo script visualizzi su standard output il numero totale di file processati con risultato PASS e il relativo tempo totale di processamènto e il numero totale di file processati con risultato FAIL e il relativo tempo totale di processamento.

Lo script deve occuparsi della rimozione di eventuali file temporanei generati. Si supponga che le cartelle riportate nel file di elenco fornito quale parametro non contengano sotto-cartelle.

```
#l /bin/bash
# Check arguments<br>if [ $# -ne 1 ]; then
       echo "Usage: es4.sh <dirfile>"<br>exit 1
fi
if <math>[! -f $1]; thenecho "File $1 does not exist"
# Script initialization<br>echo -n "" > "pass.txt"<br>echo -n "" > "fail.txt"
pass_tot=0<br>fail_tot=0
pass_time=O
fail_time=0
# Do the job for dir in $(cat $1); do for fite in $(find $dir -maxdepth L
               out=$( . /tester gdir"/" gfile)
               out=$(./tester $dir / $file)<br>res=$(echo $out | cut -d " " -f<br>time f(echo $out | cut -d " "
               res=$(echo $out | cut -d rr -f<br>time=$(echo $out | cut -d " " -f<br>'f rr rr rr rr rr rr rr rr rr rr rr r
               if [ $res == "PASS" ]; then
                                                                          -name "*.test"); do
                                                                          1)
                                                                           2)
              let "pass_tot++"<br>let "pass_time+=time"<br>elif [ $res == "FAIL" ]; then<br>echo "$file $time" >> "fail.txt"
               let "fail_tot++"<br>let "fail_time+=time"<br>fi
       done
done
# Output results
 echo "Passed tests: $pass-tot ($pass-time tot time)"
 echo rassed tests: $pass_tot ($pass_time tot time)<br>echo "Failed tests: $fail_tot ($fail_time tot time)"
```
5. Il Web Server di un'azienda mantiene un log degli accessi, con il seguente formato:

178.1.192.33 goodguy [10/07/2015:13:55:36] GET index.html 200 34.52.1.33 badguy [10/07/2015:14:04:10] POST /services/ask 200 34.52.1.37 badquy [10/07/2015:14:04:10] POST /intranet/login 401 34.52.177.48 okguy [10/07/2015:14:32:00] POST /intranet/login 401 178.1.192.41 nastyquy [10/07/2015:18:29:01] POST /intranet/login 401 178.1.192.42 nastyguy [10/07/2015:18:56:01] POST /intranet/login 200 178.1.192.32 goodguy [11/07/2015:15:21:43] POST /intranet/login 200 123.154.48.1 worstguy [11/07/2015:00:21:32] GET /services/list 200

in cui per ogni riga sono indicati: l'indirizzo IP dell'host da cui proviene la richiesta di accesso, il nome dell'utente che effettua la richiesta, la data e l'ora della richiesta, il tipo della richiesta (GET o POST), il nome della risorsa oggetto della richiesta e la risposta del server alla richiesta d'accesso (200 nel caso di richiesta accettata, 401 nel caso di richiesta respinta).

Si scriva uno script AWK che, dato un file contenente un elenco di nomi utente, visualizzi su standard output l'elenco degli indirizzi IP da cui almeno uno degli utenti specificati ha effettuato una richiesta di tipo POST in una determinata data e a cui il server ha dato risposta 200. L'output non deve contenere indirizzi duplicati. Lo script deve ricevere su linea di comando il nome del file di log, quello contenente l'elenco degli utenti (specificati uno per riga) e la data per la quale effettuare il controllo.

Nell'esempio precedente, se il file degli utenti è il seguente:

badquy nastyquy worstguy

e la data è 10/07/2015, lo script deve produrre su standard output quanto segue:

34.52.1.33 178.1.192.42

```
#!/bin/usr/awk -f
BEGIN {
        # Load users we white(getline <
ARGVI2] ) {
                 uses[$1] = $1are interested
in
\mathcal{E}\mathbf{f})
        # Manage parameters that should not be parsed
        date=ARGV[3]
        ARGC - =2# Select IP address satisfying the required<br># conditions (storing them in a vector<br># in order to remove duplicates)
        # tonditions (storing them in a vector<br># in order to remove duplicates)<br>if($2 in users){<br>if(match($3, "\\["date".+\\]") && $4 ==<br>ips[$1] = $1
                )
        )
)
END {
        \frac{\ddot{x}}{x} Output selected IP addresses<br>for(ip in ips){<br>print(ips[ip])
        )
                                                                                               "POST" 6& $6 == 
.'200"){
```
)

6. Si descriva l'organizzazione di un file system a un livello, due livelli, ad albero, a grafo aciclico e a grafo ciclico, indicandone caratteristiche, vantaggi e svantaggi. In particolare, si illustri in tale ambito il concetto di "link". Si illustrino inoltre, mediante l'utilizzo di esempi, i concetti di hard-link, soft-link e inode nel sistema operativo UNIX/Linux.

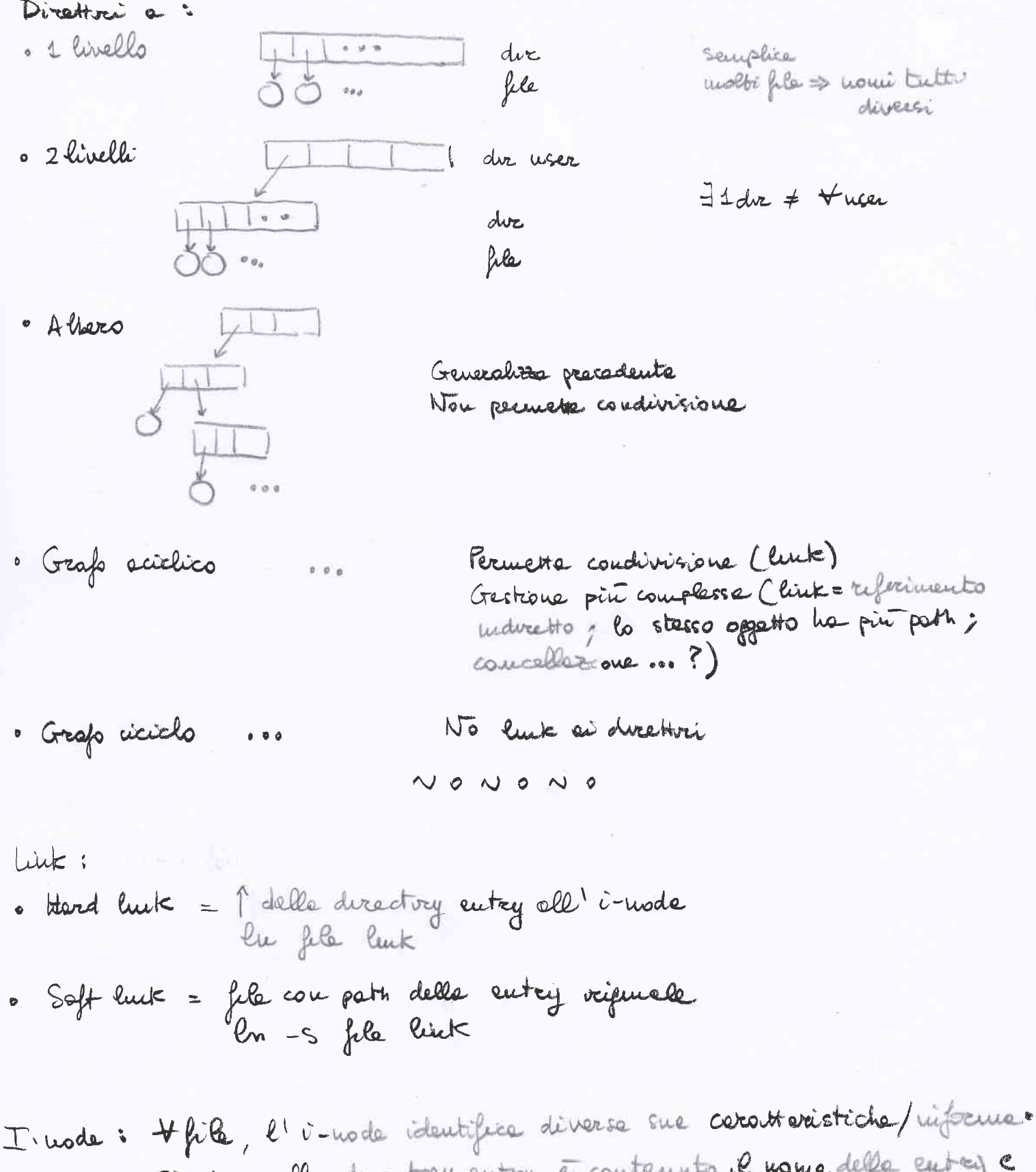

sions; nella directory entry è contenuto. I nome della entrej e il puntative el suo i -uode, vell'i-uode sono contenuté i puntatori si blocchi dati dei file